1

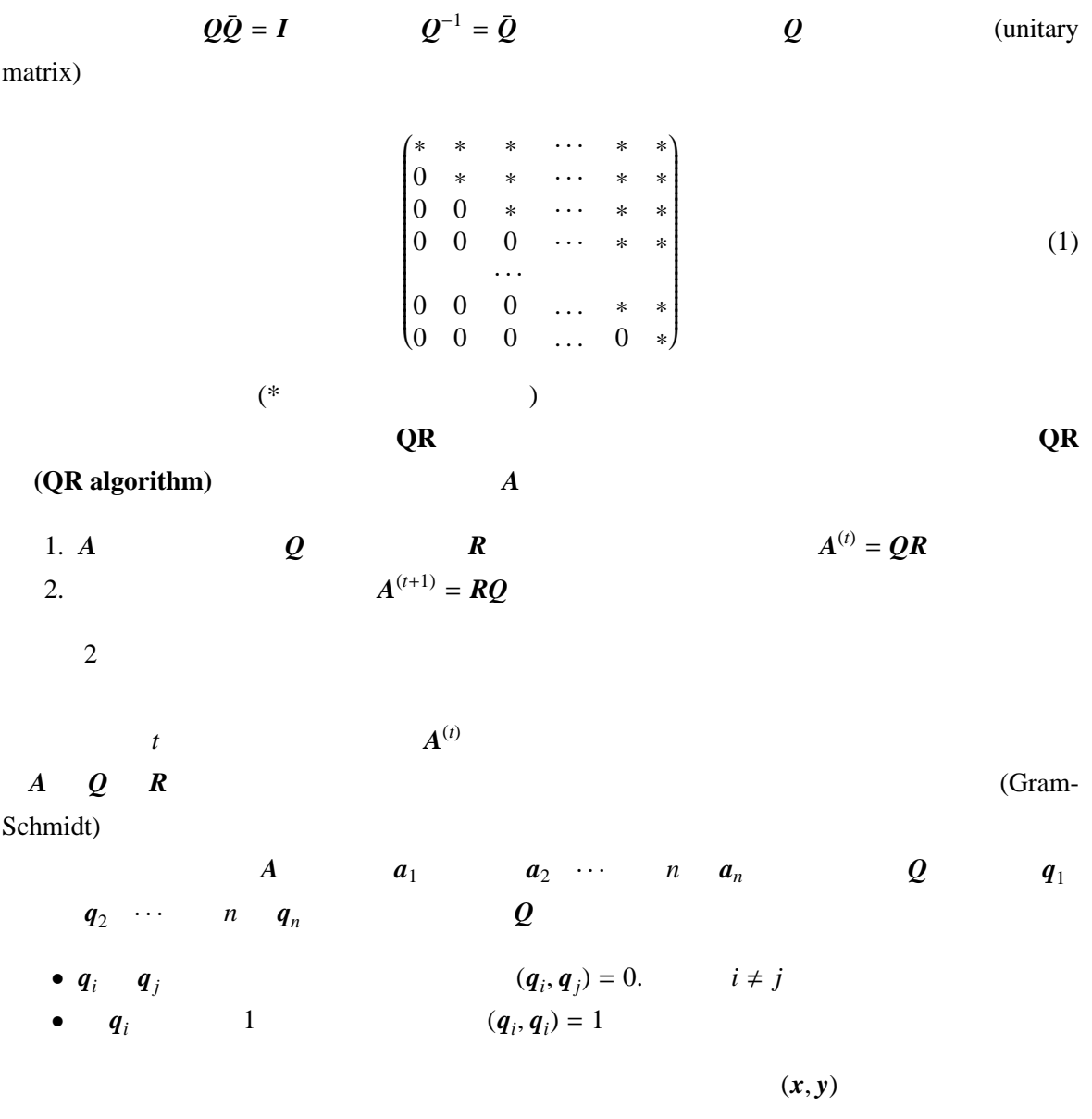

 $(x, y) = x_1\bar{y}_1 + x_2\bar{y}_2 + \cdots + x_n\bar{y}_n$ 

$$
b_{1} = a_{1} \n b_{2} = (a_{2} a_{1} \n b_{3} = (a_{3} a_{1}, a_{2} \n \cdots \n b_{n} = (a_{n} a_{1}, \cdots a_{n-1} \n b_{1}, b_{2} \cdots b_{n} b_{i} |b_{i}| q_{i}
$$
\n(2)

1. 
$$
b_1 = a_1
$$
  
\n2.  $r_{11} = |b_1|$   
\n3.  $q_1 = 1/r_{11}b_1$   
\n4.  $k = 2, 3, \dots, n$   
\n**a**  $r_{jk} = (a_k, q_j)(j = 1, 2, \dots, k - 1)$   
\n**b**  $b_k = a_k - r_{1,k}q_1 - r_{2,k}q_2 - \dots - r_{k-1,k}q_{k-1}$   
\n**c**  $r_{kk} = |b_k|$   
\n**d**  $q_k = 1/r_{kk}b_k$ 

 $q_1, q_2$ 

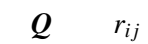

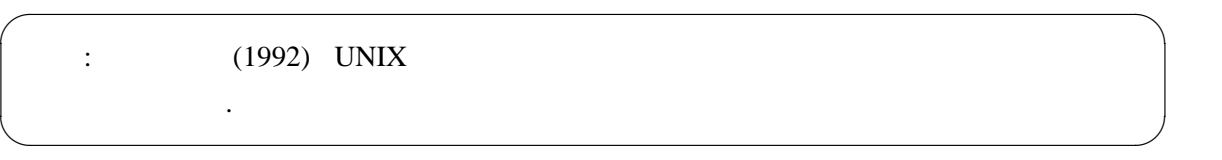

 $2\overline{ }$ 

*R* になる。

QR  $H[N][N]$   $N \times N$  $Eigenval[N]$  
C 
C 
C 
<sub>■</sub> GNU C Compiler\*1 \_\_complex\_\_ int A; \_\_complex\_\_ double B;  $a + bi$  (*a*) "\_\_real\_\_ A"  $\frac{1}{\sqrt{1 - \sec^2 x}}$ Mingw32

2

 $(b)$ 

 $"$ \_\_imag\_\_ A"

```
(a - bi)
```

```
"^{\sim}A"(A)
```
## $2.1$

```
void GS_QR(__complex__ double *pt,__complex__ double *pt2,int N, int *pt3){
    __complex__ double H[N][N];
    __complex__ double B[N];
    __complex__ double Q[N][N];
    __complex__ double R[N][N];
    __complex__ double r,temp;
    __complex__ double Eigenval[N];
   double eps = 1e-100;
   int i,j,k,l;
   int FLG = 0:
   int count = 1;
   while( FLG == 0 ){
       count++;
       if( count == 100000 ){ FLG = 1; }
        //変数の初期化
        for( i = 0 ; i < N ; i++)for( j = 0 ; j < N ; j++)Q[i][j] = 0.0;R[i][j] = 0.0;}
           B[i] = 0.0;}
       /*Gram-Schmidt */
       for( k = 0 ; k < N ; k++){
           for( i = 0 ; i < N ; i++){
               B[i] = H[i][k];}
           for( j = 0 ; j < k ; j++){
               r = 0.0;
                for( i = 0 ; i < N ; i++)r = r + (B[i] * C[i][j]);}
               for( i = 0 ; i < N ; i++)B[i] = B[i] - (r * Q[i][j]);
               }
               R[j][k] = r;}
           r = 0.0;
```

```
for( i = 0 ; i < N ; i++){
            r = r + (B[i] * "B[i]);
        }
        r = sqrt(r);for( i = 0 ; i < N ; i++)Q[i][k] = B[i] / r;}
        R[k][k] = r;}
    // H = RQfor( i = 0 ; i < N ; i++)for( j = 0 ; j < N ; j++)r = 0.0:
            for( k = 0 ; k < N ; k++ ){
                r = r + ( R[i][k] * Q[k][j]);
            }
            H[i][j] = r;}
    }
    //フラグ
    r = 0.0;
    for( i = 0 ; i < N ; i++)for( j = 0 ; j < i ; j++)r = r + H[i][j];}
    }
    if( fabs(__real__ r) < eps && fabs(__imag__ r) < eps ){
        for( k = 0 ; k < N ; k++ ){
            Eigenval[k] = H[k][k];
        }
        //サイズの順に並べ替え
        for( i = 0 ; i < N ; i++)for( j = i ; j < N ; j++)if( \text{__real}_\text{__} Eigenval[i] < \text{__real}_\text{__} Eigenval[j] []temp = Eigenval[i];Eigenval[\tilde{i}] = Eigenval[j];Eigenval[j] = temp;}
            }
        }
        FLG = 1;}
}
```
}